## 保護者連絡ツールの登録・操作について

**【登録の手順】**

※スマートフォンに「LINE」をインストールしていない場合は、「Google Play」または「App Store」から インストールします。

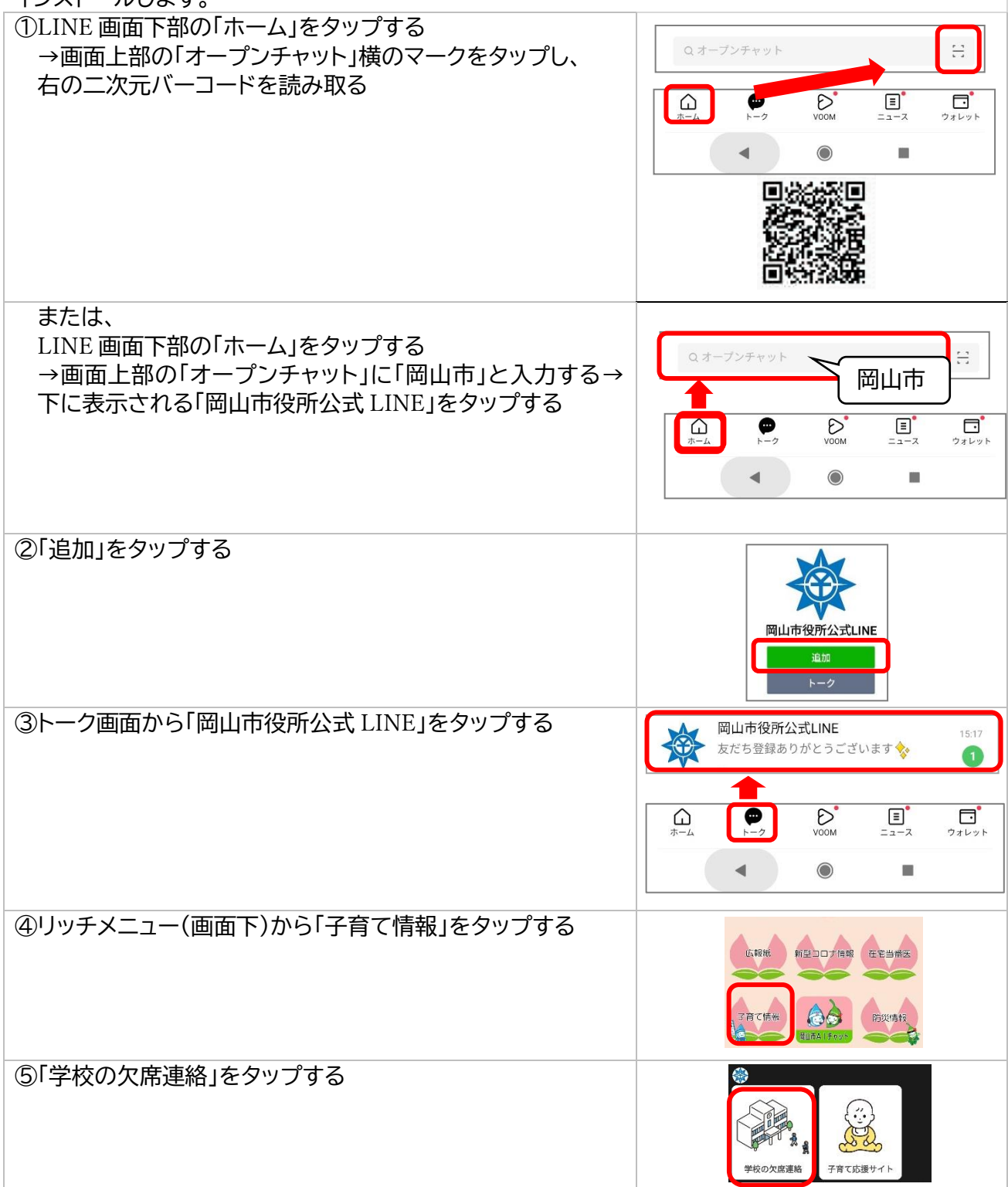

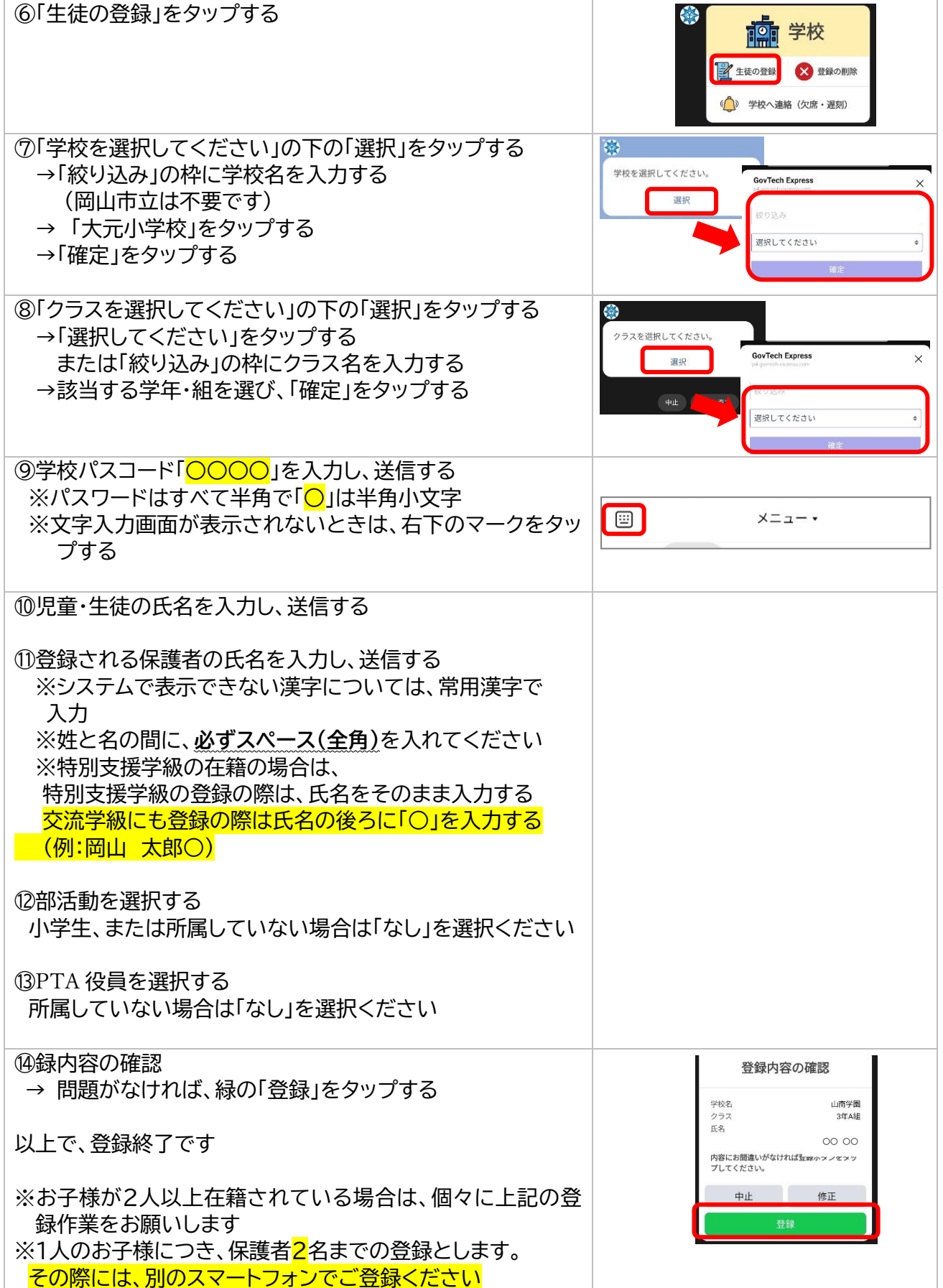

## **【欠席連絡機能の操作】**・・・・登録をした端末(スマートフォン)からのみ欠席連絡ができます。

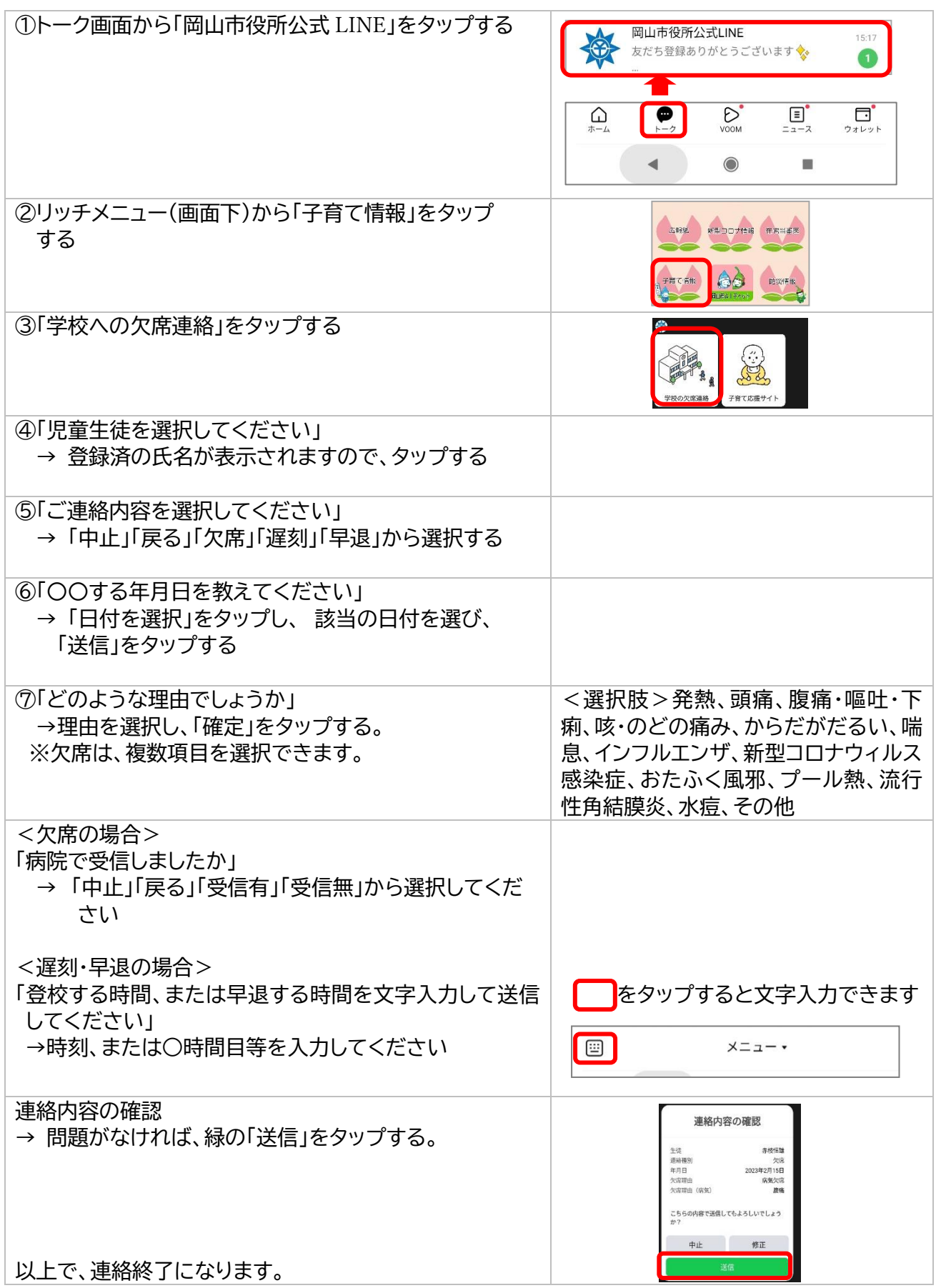